## Bulk eMailer – "BMailer"

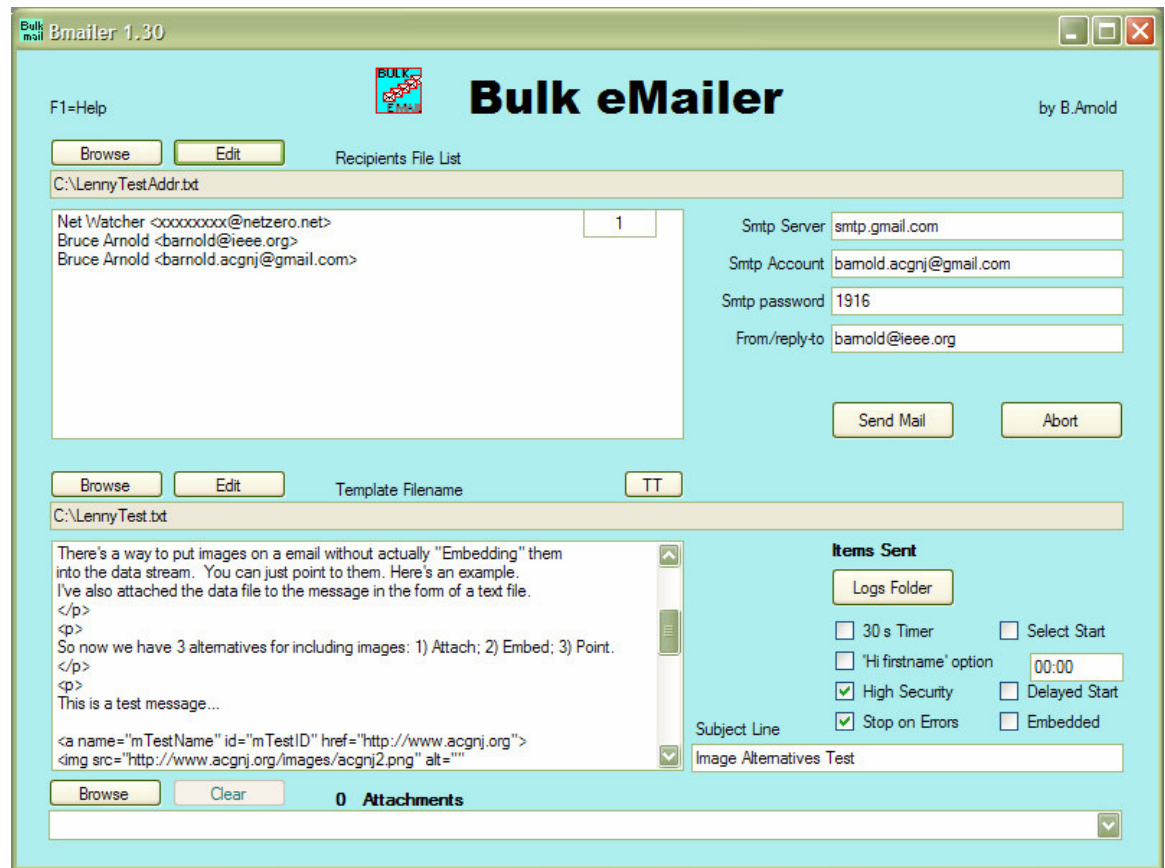

The idea is to create an application that will send out emails in a batch process. It's called "Bmailer" which is short for "Bulk e-Mailer". This C++ Dot Net program takes as input two previously prepared files. The first is a text file with a list of the recipients email addresses. The list could be hundreds of addresses long. The second is a template text file that will be sent to each recipient.

When the "Send Mail" button is clicked, the application starts sending out the emails to the given SMTP provider. Since some providers don't allow high speed batch processing, an optional 30 second delay is provided between outputs.

At the meeting we will discuss some of the important features of the application. These include: Address syntax checking, delayed (timed) startup, high security option, three types of embedded objects and attachments, recovery after errors, HTML options, and other issues.

Although a listing of each revision or version can be boring, it does give a sense of the amount of detail that went into developing the program. Version details follow:

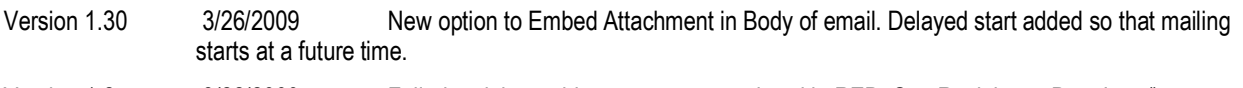

Version 1.27 3/22/2009 Failed recipient addresses are now colored in RED. See Recipients\_DrawItem().

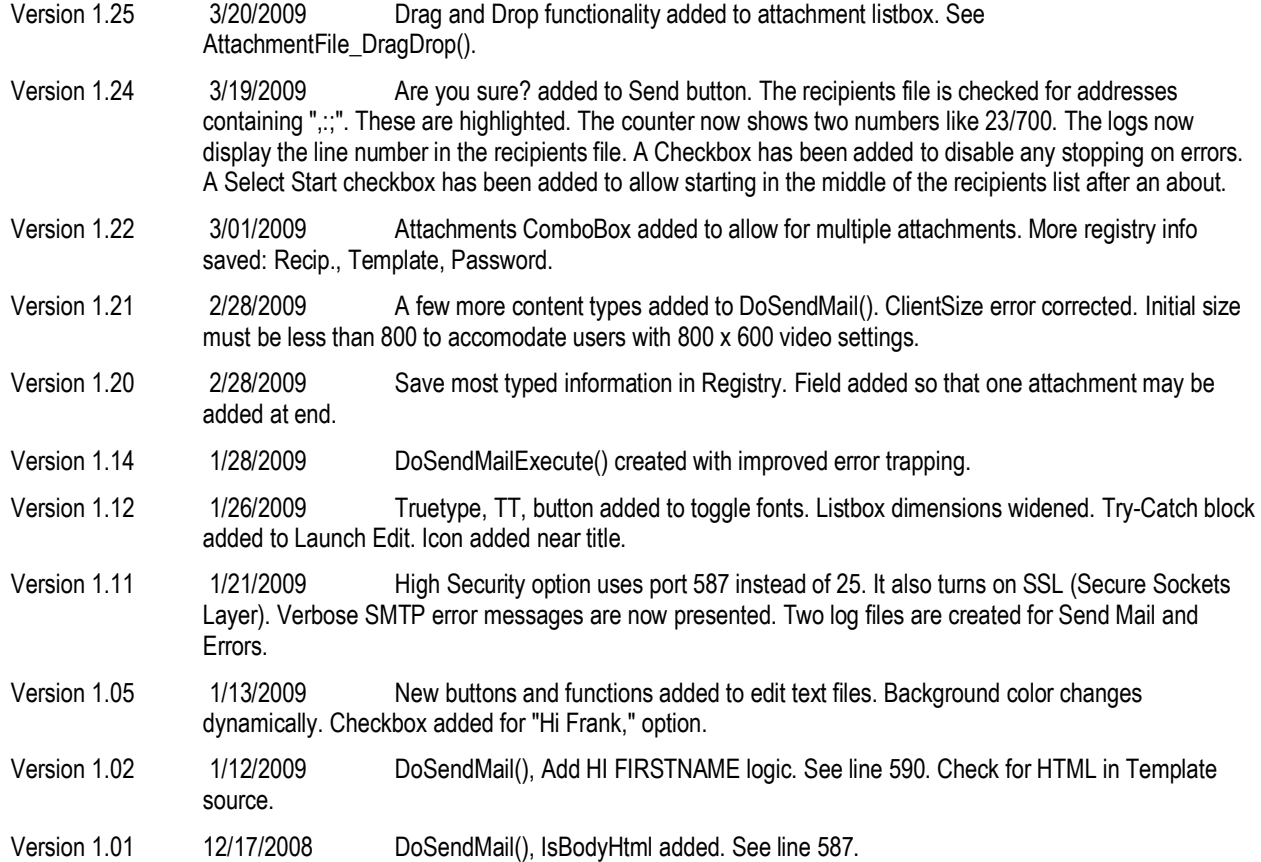

## **BMAILER LOGIC SEND MAIL BROWSE TIMER BUTTON 1 BUTTON EVENT INIT FLAGS FILL** START<br>START<br>TIMER Get next **RECIPIENTS** recipient **LISTBOX Stop Timer** 棊  $RET$  $(RET)$ Construct **Message** Send data to SMTP **BROWSE ABORT Green Light BUTTON 2 BUTTON Restart** Timer **FILL STOP TEMPLATE TIMER LISTBOX** (RET)  $\sum_{(R,E)}$ (RET)

**B. ARNOLD DECEMBER 2008** 

## Background Material

Internet Mail and other features are standardized by the Internet Engineering Task Force. Their main web site is www.ietf.org

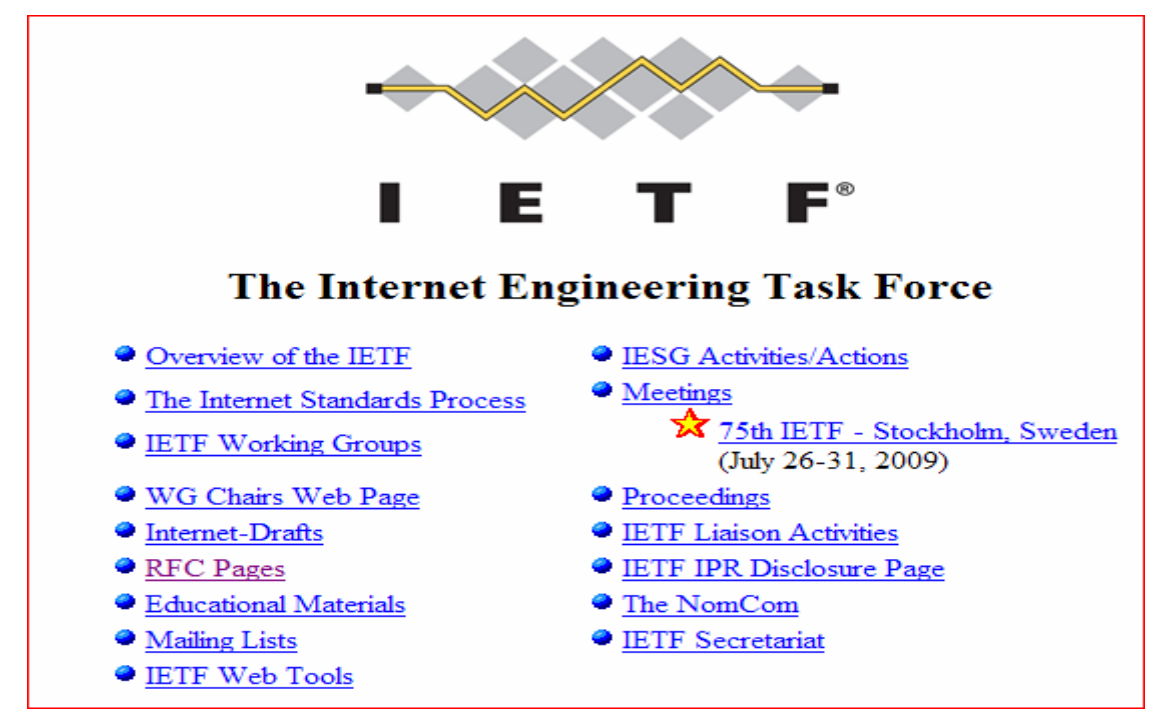

There are two primary specifications for Internet Mail: RFC 1123 and RFC 2821.

RFC 1123 defines the requirements for Internet Hosts (Application and Support)

RFC 2821 defines the basic protocol for the Internet electronic mail transport. It defines the SMTP (Simple Mail Transfer Protocol) communication in the following diagram:

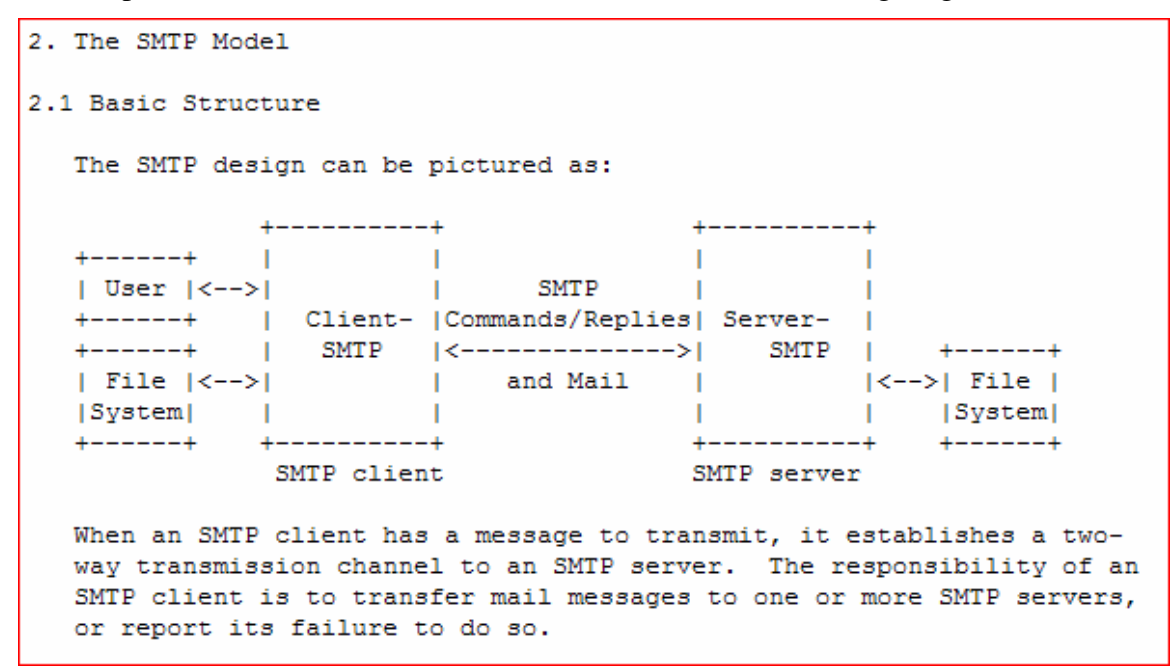

## SMTP Error Responses

- 1. The SMTP service is closing the transmission channel.
- 2. The user mailbox is not located on the receiving server; the server forwards the e-mail.
- 3. The specified user is not local, but the receiving SMTP service accepted the message and attempted to deliver it. This status code is defined in RFC 1123, which is available at http://www.ietf.org.
- 4. The SMTP service is not available; the server is closing the transmission channel.
- 5. The destination mailbox is in use.
- 6. The SMTP service cannot complete the request. This error can occur if the client's IP address cannot be resolved (that is, a reverse lookup failed). You can also receive this error if the client domain has been identified as an open relay or source for unsolicited email (spam). For details, see RFC 2505, which is available at http://www.ietf.org.
- 7. The SMTP service does not have sufficient storage to complete the request.
- 8. The client was not authenticated or is not allowed to send mail using the specified SMTP host.
- 9. The SMTP service does not recognize the specified command.
- 10. The syntax used to specify a command or parameter is incorrect.
- 11. The SMTP service does not implement the specified command.
- 12. The commands were sent in the incorrect sequence.
- 13. The SMTP server is configured to accept only TLS connections, and the SMTP client is attempting to connect by using a non-TLS connection. The solution is for the user to set EnableSsl=true on the SMTP Client.
- 14. The SMTP service does not implement the specified command parameter.
- 15. The destination mailbox was not found or could not be accessed.
- 16. The user mailbox is not located on the receiving server. You should resend using the supplied address information.
- 17. The message is too large to be stored in the destination mailbox.
- 18. The syntax used to specify the destination mailbox is incorrect.
- 19. The transaction failed.
- 20. The transaction could not occur. You receive this error when the specified SMTP host cannot be found.

Note: this application is available for free download at www.barnold.us/Bmailer . The source code is available at the ACGNJ CSIG web site. www.acgnj.org .